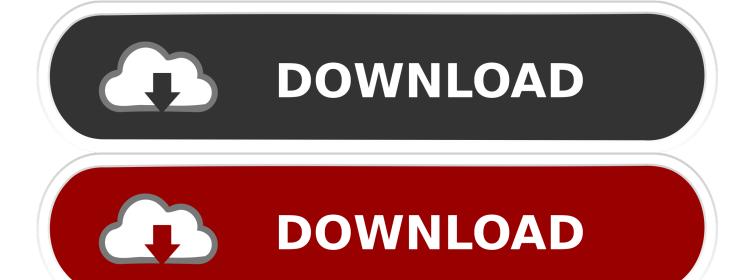

How To Stop Avast For Mac From Blocking A Plugin

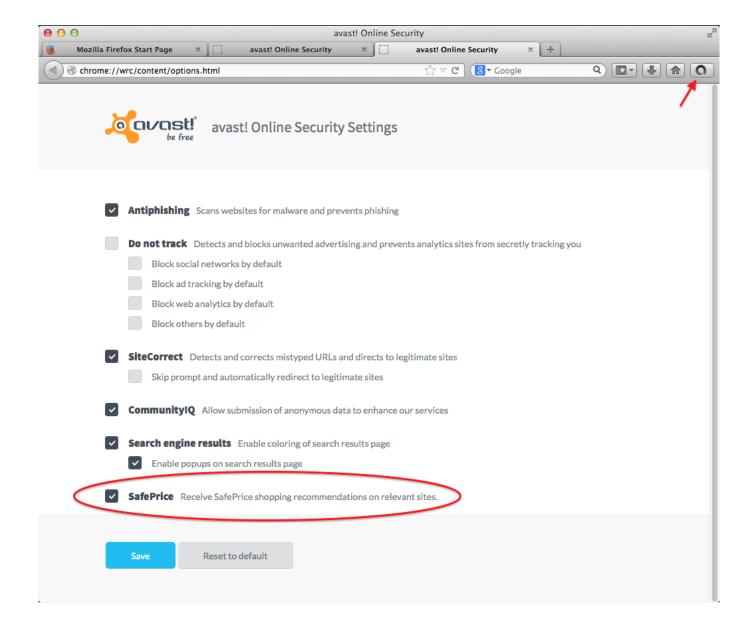

How To Stop Avast For Mac From Blocking A Plugin

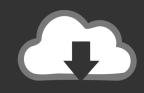

# **DOWNLOAD**

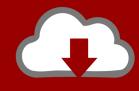

# DOWNLOAD

"Four days after it was reported, AVG had a patch As Ormandy wrote: "AVG submitted an extension with a "fix", but the fix was obviously incorrect.. The company's threat detection network is among the most advanced in the world, using machine learning and artificial intelligence technologies to detect and stop threats in real time.. "I hope the severity of this issue is clear to you, fixing it should be your highest priority.

Worse yet, these extensions are often hideously vulnerable to attack Many antivirus toolbars are, at best, just rebranded Ask Toolbar extensions.

#### Microsoft Word Password Cracker For Mac

"Aside from exposing your entire browsing history to any website you visit, the extension offered many security holes for websites to easily execute arbitrary code on any computer with the extension installed. Citroen C4 Picasso Front Seat Removal

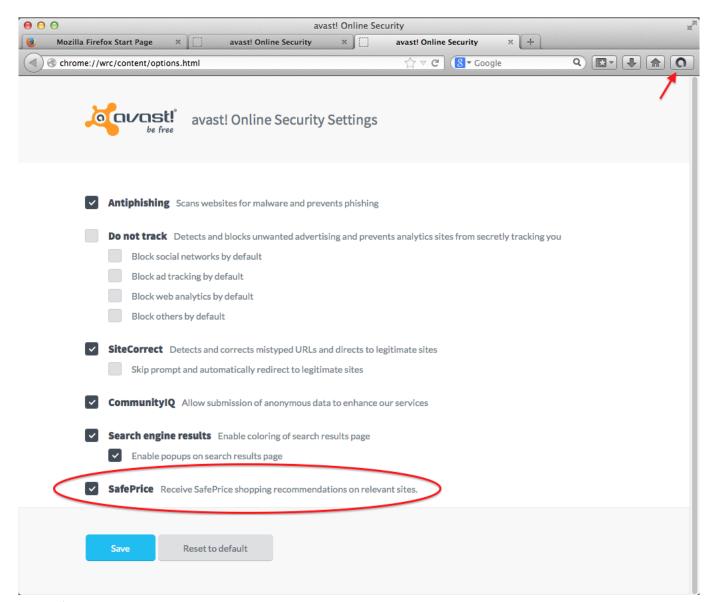

Mp4 Editor For Mac

## Apple Mac Mini For 2014

"He had to provide instructions for how to fix this flaw, and AVG issued an updated patch a day later.. Example 1: AVG Web TuneUP Broke Chrome's Security RELATED: "AVG Web TuneUP" is installed when you install AVG antivirus.. They promise these toolbars will help keep you safe online, but they usually just exist to make the company some money.. The fix restricts the functions to two specific AVG domains, but, as Ormandy noted, the websites on those domains have their own flaws that opens users up to attack. Keyscape Omnisphere 2 Bundle

### Videoredo For Mac

"Back in December, Google-employed security researcher Tavis Ormandy that the extension adds a large number of new JavaScript APIs to Chrome when it's installed and that "many of the APIs are broken.. Not only did AVG ship a browser extension with obviously broken, shoddy, insecure code, but AVG's developers couldn't even fix the problem without having their hands held by a Google security researcher.. Click 'Yes' to confirm the action and disable the module Visit the websites that were blocked by Avast.. Html5 and css3 for dummies pdf mac "My concern is that your security software is disabling web security for 9 million Chrome users, apparently so that you can hijack search settings and the new tab page," he wrote to AVG.. AVG's official description of the extension says it will "warn you of unsafe search results.. Avast digital security products for Mobile, PC or Mac are top-ranked and certified by VB100, AV-Comparatives, AV-Test, OPSWAT, ICSA Labs, West Coast Labs.. Click the 'Stop' button to disable the Web Shield Select 'Stop for 10 minutes' to briefly stop the shield or click 'Stop Permanently' to permanently stop the module.. Most antivirus programs—or "security suites", as they call themselves—want you to install their browser extensions.. According to the Chrome Web Store, it has nearly 10 million users Best free drawing app for mac os x. 0041d406d9 Pathfinder For Mac Mojave

0041d406d9

Onyx For Mac Is It Safe